**set emptycells** — Set what to do with empty cells in interactions

[Description](#page-0-0) [Syntax](#page-0-1) [Option](#page-0-2) [Remarks and examples](#page-0-3) [Also see](#page-0-4)

### <span id="page-0-0"></span>**Description**

<span id="page-0-1"></span>set emptycells allows you to control how Stata handles interaction terms with empty cells. Stata can keep empty cells or drop them. The default is to keep empty cells.

## **Syntax**

```
set emptycells \{ \, \text{keep} \, | \, \text{drop} \, \} \, \bigl[ \, , \, \text{permanently} \, \bigr]
```
# **Option**

<span id="page-0-3"></span>permanently specifies that, in addition to making the change right now, the setting be remembered and become the default setting when you invoke Stata.

### **Remarks and examples [stata.com](http://stata.com)**

By default, Stata keeps empty cells so they can be reported in the coefficient table. For example, type

. use https://www.stata-press.com/data/r18/auto

. regress mpg rep78#foreign, baselevels

and you will see a regression of mpg on 10 indicator variables because rep78 takes on 5 values and foreign takes on 2 values in the auto dataset. Two of those cells will be reported as empty because the data contain no observations of foreign cars with a rep78 value of 1 or 2.

Many real datasets contain a large number of empty cells, and this could cause the "unable to allocate matrix" error message, r(915). In that case, type

. set emptycells drop

to get Stata to drop empty cells from the list of coefficients. If you commonly fit models with empty cells, you can permanently set Stata to drop empty cells by typing the following:

<span id="page-0-4"></span>. set emptycells drop, permanently

#### **Also see**

[R] [set](https://www.stata.com/manuals/rset.pdf#rset) — Overview of system parameters

Stata, Stata Press, and Mata are registered trademarks of StataCorp LLC. Stata and Stata Press are registered trademarks with the World Intellectual Property Organization of the United Nations. StataNow and NetCourseNow are trademarks of StataCorp LLC. Other brand and product names are registered trademarks or trademarks of their respective companies. Copyright  $\overline{c}$  1985–2023 StataCorp LLC, College Station, TX, USA. All rights reserved.

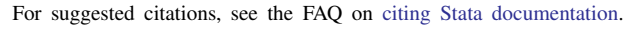

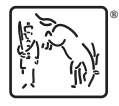